## **Photoshop CS4 Download free Crack For Windows [32|64bit] {{ NEw }} 2023**

Installing Java on Windows is fairly straightforward, but there are a few things to keep in mind. First, Java is a programming language, so you need to ensure that you have a programming environment. If you do not have a programming environment, you should download a program called Eclipse. Eclipse is a Java development environment that has most of the tools you need to develop Java programs. Once you have the Java runtime installed, you need to download a Java application called a Java Virtual Machine. The virtual machine is used to run all of the Java applications. The virtual machine is usually provided in free download form, but you may have to pay for it. A Java virtual machine is a program that is used to run Java applications. You need to open the Java Virtual Machine and then run the Java application you have downloaded. If you can not find the Java Virtual Machine on your system, you can download it from the Oracle website.

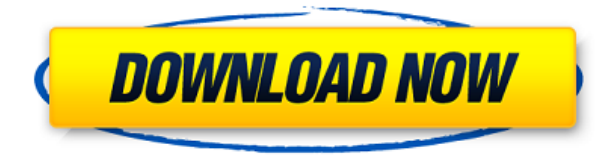

So I've been on a personal quest to see how well Lightroom 5 manages to open, update and export photos I have taken with a particular camera. Because the rigorous testing world this reviewer lives in, I couldn't call it the real world until I uploaded the files to a new hard drive, let Lightroom load them and export them. I found that Lightroom 5 opened an initial catalog in 1.4 seconds on average, and then converted and merged photos into previews in just 0.6 seconds. That isn't the same, but it's an appreciable improvement. I've not been able to measure the impact of the new process of preview image creation, but that's yet another upgrade I'm looking forward to. The other big surprise is how compatible Lightroom 5 is with my Fujifilm X-E1. I've already posted a full-on review of this camera. The review and the review of my Fujifilm X-Pro2 are both not looking at those X-E1 images, but I've spent a lot of time with the camera and have loaded photo after photo, saved the processed images as JPEG, tagged and entered metadata, and told Lightroom to do so. Lightroom acknowledges the X-E1's metering and options, and even does some correction as it processes and exports my images. I am very pleased with the results. Most of the improvements in Lightroom 5 are subtle and more about what you might call "functionality" rather than big features. Nevertheless, to those photographers who care, they are more than welcome. Perhaps the biggest success is that Lightroom 5 has also finally come to terms with the Express Edition of Lightroom. I'm not turning my hair grey yet, but I am getting pretty close. Express edition customers will appreciate the new releases and drops in price. Adobe Sensei continues to improve the experience. Lightroom 5 remains the best RAW converter on the market right now. I still haven't poked around enough to say the same about that claim with a year's experience with Lightroom 5.

## **Photoshop CS4Registration Code Windows 10-11 2022**

Pixels. Pixels are the building blocks of every photo. In Photoshop, colors are made up of combinations of the red, green, and blue components. To blend one color with another, you have to pick a color to use for your brush. To do this, click the Eye Dropper tool (see here) that's either on the Toolbox Menu, or located on the Home and Editor Palettes. And for a more natural feel, choose "Paint" instead of "Fill." Dupe your colors and you can create interesting styles. The more colors you have, the better your artwork will look. Every time you make changes in Photoshop, your project will get a little bigger. It takes up more hard drive space, and the more files you add, the more noticeable your file will appear when using the folder system. It's a good idea to take a look at the file system's properties and check what's using the most space and making your computer work hard. Clean it up by compressing your files, and by pruning them to make room for new files. When it comes to the software itself, it's very intuitive. Start by opening an image, then click the Brush tool, and you have a new brush preset. You can save more brushes, create your own, or browse what's already saved. Don't forget to create a new folder just for brushes, then save your presets in there. This allows you to organize presets by category and location. Adobe has software that supports all the necessary features and does it well. Photoshop has been a lifelong favorite and mastering it is a challenge. By far, the biggest hurdle to take on is the whole new terminology. e3d0a04c9c

## **Photoshop CS4 Keygen For (LifeTime) With License Key For Windows [32|64bit] {{ upDated }} 2022**

2. Flawless massive image correction – Photoshop CC 2017 for Creative Cloud members can repair, bevel, and blur images on the desktop, in the cloud, or on web pages. The recently added "Flawless" option in Photoshop CC 2017 for Creatives members will now correct minor visible image artifacts before you publish the image. 3. Liquid Rescale – Use Photoshop CC 2017 to create high-resolution 16x or 32x scanned negatives. This process is used to produce large-format film-based prints without the need for the traditional negative process, but it can also be used to create high-quality prints from traditional negatives. 4. Immersive image correction – Combining powerful image correction functions with image control tools, Immersive Correction makes image correction easier than ever, whether you're correcting for camera shake in a documentary, darkening and contrast-isolating in a portrait, or preventing blurring in high-key images. 5. Perfect Black / White – Perfect Black / White is the first image retouch tool in Photoshop CC 2017 that blends black-and-white and color editing, giving you a single, intuitive workspace for any type of image. Simplify your black-and-white workflow and get started today. 6. More Powerful Background Blur – Blurring a piece of your subject in order to soften the background, eliminate distracting objects or smooth any sharp image transitions is one of the best ways to improve an image. The more sophisticated Blur Gradient tool in Photoshop CC 2017 provides a long history of custom settings in a convenient UI with an automatic focus bias to increase the effectiveness of the selection area.

download photoshop for mac os high sierra adobe photoshop 7.0 free download for windows 10 64 bit softonic adobe photoshop 7.0 full version free download for windows 10 photoshop download for windows 10 7.0 adobe photoshop download for windows 10 7.0 adobe photoshop 7.0 free download full version for windows 10 with crack photoshop free download for windows 10 reddit photoshop download free for windows 10 rus photoshop windows 8.1 download free photoshop windows 7 download free full setup

• Good old delete feature: The new version of Photoshop CC includes the delete feature. Used in the edit menu, this tool allows you to simply remove parts of an image that you no longer need. You can easily create objects on multiple layers as well as resize them and group them. It allows you remove objects or areas by erasing them. • Content-Aware Fill: This new tool works on top of the existing Content-Aware Move tool and Content-Aware Fill tool. The new Content-Aware Fill tool finds and replaces areas of an image that are similar to the surrounding areas. It can be used to replace white dots on an image, replace a speck of dust on a monitor, or fix black spots on a picture. This is one of the most useful tools in Photoshop. A new tool is available in the Tool Options menu: Fill in the crop box tool. • Image Optimization: JPEG compression was introduced in Photoshop 7. It allows JPEGs to be compressed without compromising quality. Images can be saved in Photoshop's native format, Photoshop Image File Format (PSD), allowing you to try it without installing additional software. This means that you can play back PSD files in different versions of Photoshop while editing. To do this, you need to close Photoshop; then open the file in the older version. There are some small updates to the file format Editor Preferences include changes to the way metadata is stored in images—this will allow images to open faster. It's also integrated into PSD files, so images can be opened faster.

The plan that is featured in 2.99 USD per month to its users includes:

- 100 GB secure cloud storage
- 20 GB network backup
- Backup to a smartphone
- Backup of applications

Adobe Photoshop has many more features that go beyond the basic editing capabilities. For example, it has dozens of filters and special effects, editing skills make creating authentic portraits as easy as it can be. It also comes with powerful tools for artistic manipulation of images and fast and easy workflow. Adobe Photoshop is groundbreaking in many ways, being the first software that creates digital photographs. One of the best ways to enjoy photography is to exploit its potential and makes something out of a cheap camera. The Magic Bullet Deluxe is a small gadget that can take professional quality photos and edit them into impressive creations. The case is colorful and comes equipped with several filters and several other details. The photo filter device features 8 different effects. The included filters convert color images into black and white images, greyscale, sepia, shadow and much more. The device also offers as many as 16 effects and features to choose from, including filters such as burned film, noise and more. This gadget works with a tripod and can capture images from as much as 100 feet away. The device has many the same options as the less expensive Magic Bullet products. It offers an aperture setting on the f/2.8 – f/11, ISO 10 – 1600 and even has users to choose the area that is in focus. It also offers H.264 compression, Big JPEGs, and advanced playback options. It even has an ability to restore deleted images.

<https://soundcloud.com/edzencundy3/las-fierbinti-toate-sezoanele-download-torent> <https://soundcloud.com/dingnnanutin1976/dolby-audio-driver-72700011-download> <https://soundcloud.com/riegonhohems1975/defiance-2008-in-hindi-dubbed-torrent> <https://soundcloud.com/tanlittkegi1975/bartender-v100-crack> <https://soundcloud.com/jahraannemib/sabic-engineering-standards> <https://soundcloud.com/giumakimwahq/kaspersky-internet-security-key> <https://soundcloud.com/sifrepushajh/twitter-password-hack> <https://soundcloud.com/polsgentcastball1983/usb-firmware-tool-alcor-au6366-a> <https://soundcloud.com/siyaosbeitr/nanjing-swansoft-cnc-simulator-645-crack> <https://soundcloud.com/tenrepaces1976/photodex-proshow-producer-4523053-serial-key-keygen> <https://soundcloud.com/codiizacnyq/3d-desktop-aquarium-screensaver-crack>

Photoshop has more than been updated with its latest features, and it's not only for creativity. To make the program more extensible, Adobe recently released a beta version of its CC 2019 release. With updates to cloud storage and sharing features and apps, features like Content-Aware Patch, and an expanded App Subscription option, the features in this release should improve portability, usability, and performance considerably. Even Android users can use the program now. To make the program's features even more versatile, new features introduced by Photoshop CC 2019 and the release of the beta version of Apache Commerce make the software a more flexible alternative to web design workflows than ever before. New features include a new Content-Aware Patch palette and a new App Licensing system. The program's new Service now also allows you to perform tasks through the cloud with the use of the Sonos app. The integration is a step away from the current cloud interactions, and the Service lets you reorder images, insert text, create an image book and more from the web simply by using the app. SafeBrowsing helps prevents you from forms of malware and phishing--sites your download or find yourself on could contain viruses or malware. If the user has encountered a warning, nothing will happen to the file--Adobe will just see that the user already scanned the file, and nothing more. Autocorrection is the best-in-class artificial intelligencebased tool for text correction, with thousands of human-curated replacements. Select the area to correct, and it will try to guess what you meant, and improve it immediately. Save time and rework a sentence with easy-to-use autocorrections that feel more natural, and that match entire words. Paste a word like "error" on a line, and it can even replace the whole line to provide a more natural sentence (and can't be changed back!). Note: pasting an error correction into an error correction can be hilarious!

The Essential edition continues to get new features with each update, with additional features for advanced photo editing, and an assortment of other creative apps. If you're wondering what you need to get started, check out the Adobe Photoshop Elements 2020: Top 10 Must-have Features. The 2020 release of Photoshop Elements brought Smart Replays and the feature helps you combine multiple photos into a single image. Now, with the addition of Smart Rounded Corners, you can add rounded borders to your photos. The 2020 release of Photoshop Elements brought Smart Rounded Corners, which adds rounded borders to your photos. Now, with the addition of Smart Replays, you can combine multiple photos into a single image. It's like putting the finishing touches on your most beautiful wedding day in one click! Smart cross-process corrections help you correct tricky overexposed and underexposed shots, perfect for helping you get the best results from your photos, no matter which device they're shot on. Plus, Smart Shadows makes it easy to adjust lighting, shadows and highlights then add the finishing touches to a photo with Instant Previews Adobe's exposures and masks feature parses RAW files from a wide range of cameras and retrieves the most extensive selective edits possible from your image. The new Magic Lens feature also makes it easier than ever to enhance the perfect pic, just by pointing your camera at what you're trying to sharpen. Adobe's latest addition to Photoshop and Photoshop CC is a feature called Refine Edge. It creates a selection, then enhances fine details by sharpening them. It helps you create more vivid colors, textures and patterns in pictures. All of this, naturally, gets done using the same techniques and tools you've used to manage photos for years and years.